### МИНИСТЕРСТВО НАУКИ И ВЫСШЕГО ОБРАЗОВАНИЯ РОССИЙСКОЙ ФЕДЕРАЦИИ Федеральное государственное автономное образовательное учреждение высшего образования «НАЦИОНАЛЬНЫЙ ИССЛЕДОВАТЕЛЬСКИЙ ТОМСКИЙ ПОЛИТЕХНИЧЕСКИЙ УНИВЕРСИТЕТ»

**УТВЕРЖДАЮ** Tubeston MIII. Матвеев А.С.  $25$   $260$   $-2020$  r.

# РАБОЧАЯ ПРОГРАММА ДИСЦИПЛИНЫ **ПРИЕМ 2019 г.** ФОРМА ОБУЧЕНИЯ очная

# КОМПЬЮТЕРНОЕ МОДЕЛИРОВАНИЕ ЭЛЕКТРОТЕХНИЧЕСКИХ УСТРОЙСТВ, КОМПЛЕКСОВ И СИСТЕМ

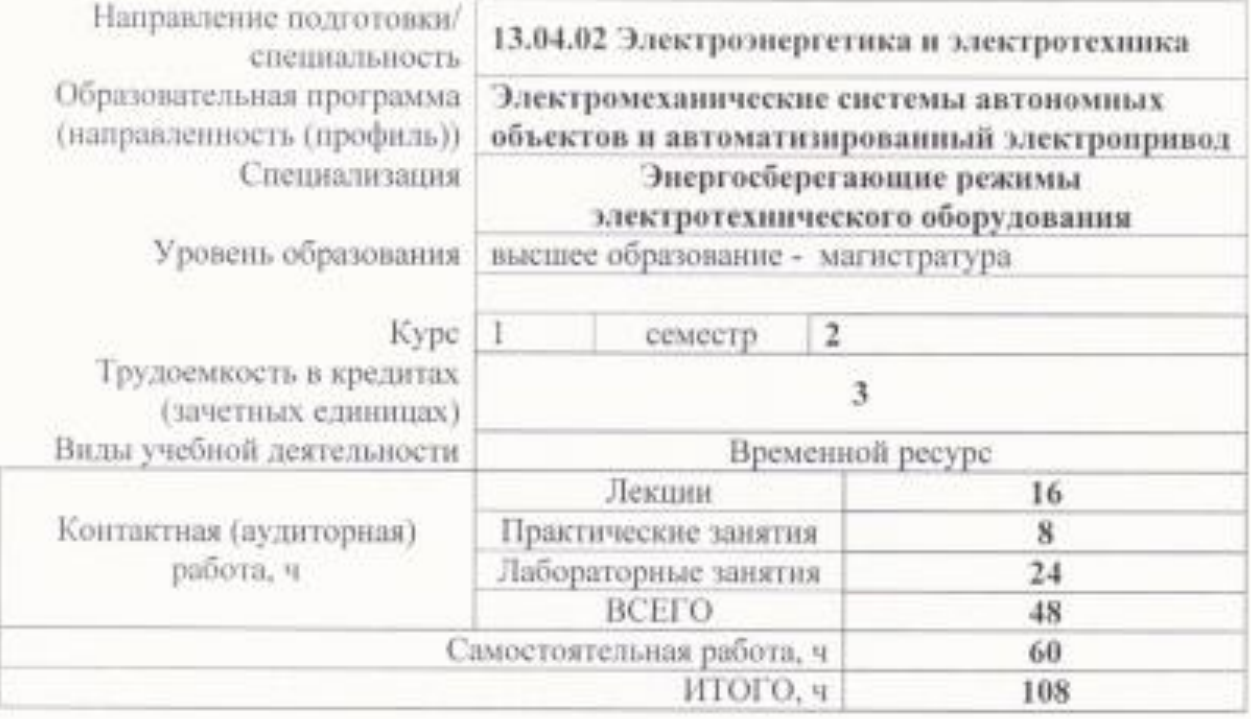

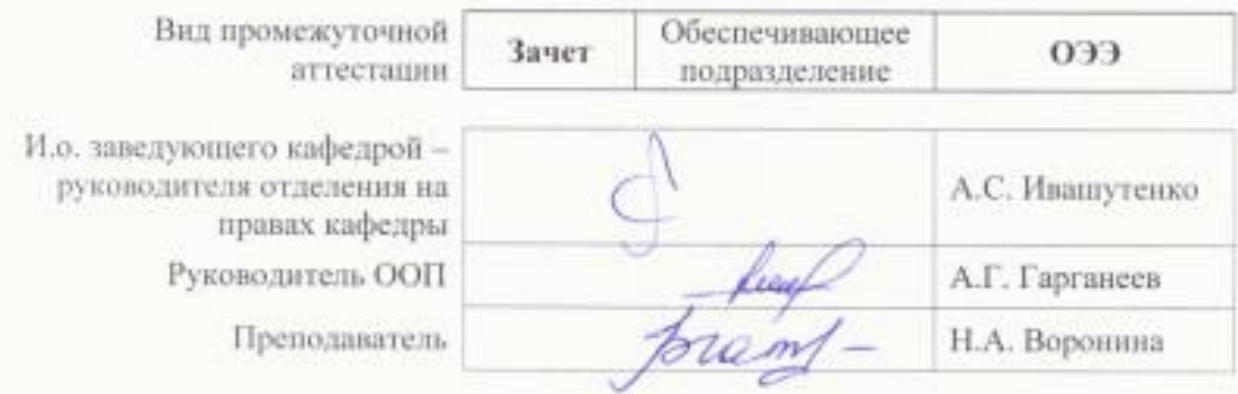

#### **1. Цели освоения дисциплины**

Целями освоения дисциплины является формирование у обучающихся определенного ООП (п. 5.4 Общей характеристики ООП) состава компетенций для подготовки к профессиональной деятельности.

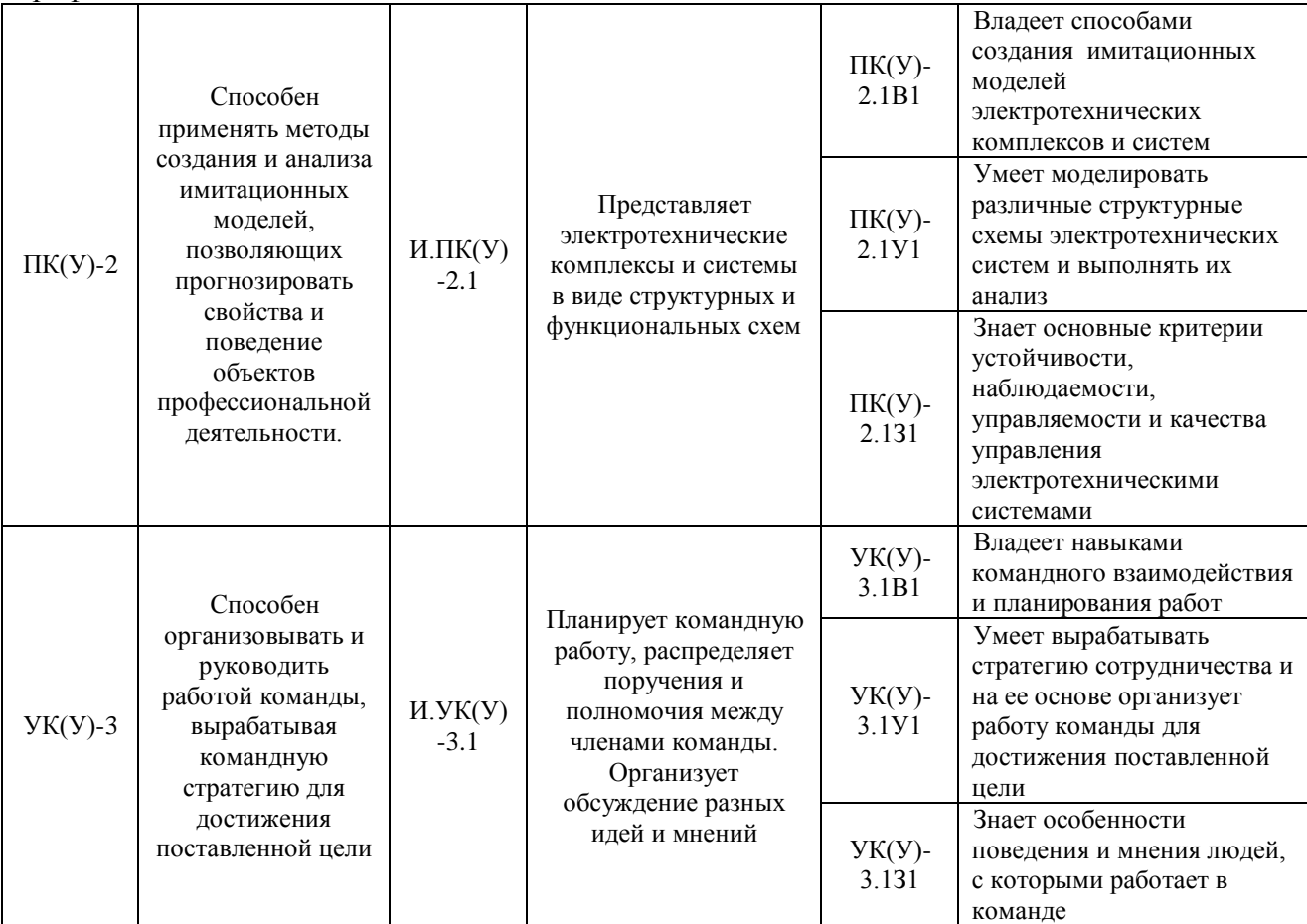

# **2. Место дисциплины (модуля) в структуре ООП**

Дисциплина относится к вариативной части Блока 1 учебного плана образовательной программы.

#### **3. Планируемые результаты обучения по дисциплине**

После успешного освоения дисциплины будут сформированы результаты обучения:

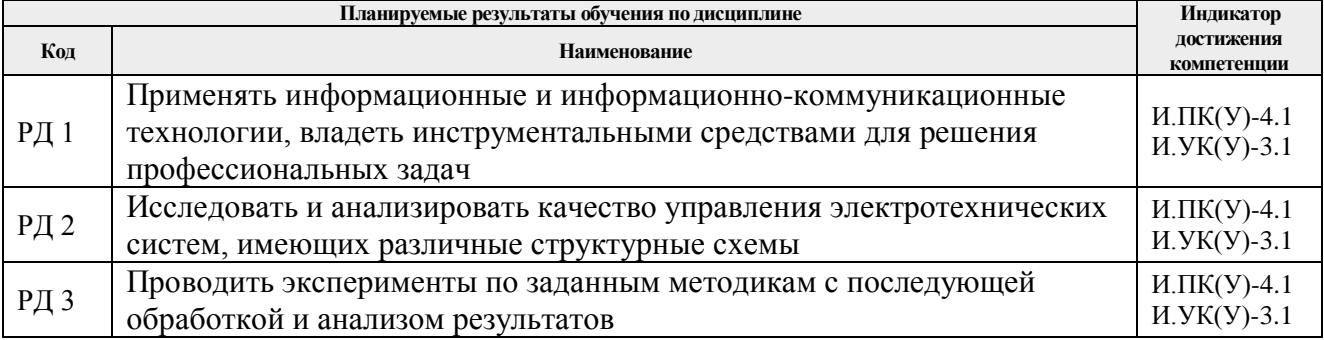

Оценочные мероприятия текущего контроля и промежуточной аттестации представлены в календарном рейтинг-плане дисциплины.

#### **4. Структура и содержание дисциплины**

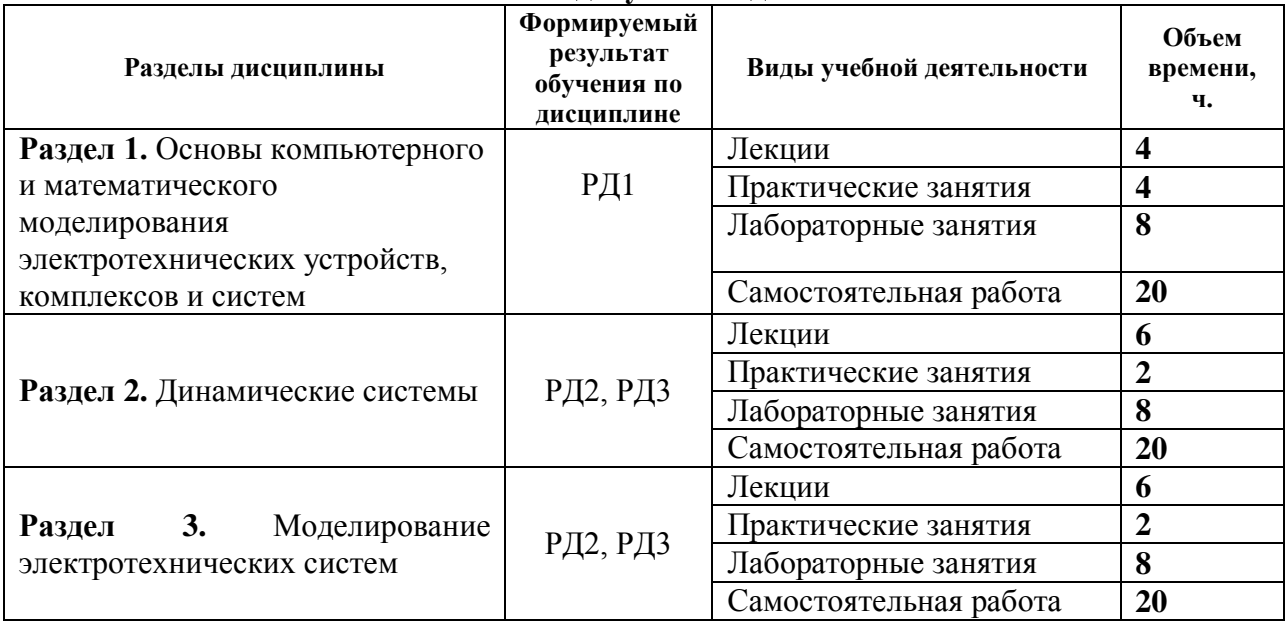

#### **Основные виды учебной деятельности**

Содержание разделов дисциплины:

**Раздел 1. Основы компьютерного и математического моделирования электротехнических устройств, комплексов и систем**

Основные понятия и определения компьютерного и математического моделирования электротехнических устройств, комплексов и систем. Классификация моделей.

### **Темы лекций:**

- 1. Основные термины и определения компьютерного и математического моделирования электротехнических устройств, комплексов и систем. Моделирование в системе Mathcad.
- 2. Работа с системой Matlab и средой моделирования Matlab/Simulink.

#### **Темы практических занятий:**

- 1. Концепция структурного моделирования электротехнических устройств, комплексов и систем.
- 2. Моделирование в программном продукте Mathcad и среде моделирования Matlab/Simulink.

#### **Названия лабораторных работ:**

- 1. Моделирование и исследование процессов в *RL* и *RC*–цепей.
- 2. Моделирование и исследование процессов в *RLC*–цепи.

#### **Раздел 2. Динамические системы**

Динамические системы. Моделирование структурных схем.

#### **Темы лекций:**

- 1. Дробно-рациональные функции. Импульсные функции. Преобразование Лапласа. Понятие линейного динамического звена. Передаточная функция. Структурная схема. Моделирование структурных схем.
- 2. Понятие многомерной динамической системы. Математические модели в пространстве состояний. Взаимосвязь видов моделей многомерных систем.

3. Необходимое условие устойчивости. Критерий Рауса. Критерий Гурвица. Частотные критерии устойчивости.

#### **Темы практических занятий:**

1. Моделирование структурных схем с использованием операторного метода (преобразование Лапласа). Критерии устойчивости.

### **Названия лабораторных работ:**

- 1. Моделирование переходных процессов в трансформаторе.
- 2. Моделирование переходных процессов в асинхронном двигателе в трех осях.

#### **Раздел 3. Моделирование электротехнических систем**

Основы построения матричных систем. Использование преобразования Лапласа. Алгоритмы формирования векторно-матричных моделей.

### **Темы лекций:**

- 1. Вычислительные алгоритмы формирования векторно-матричных моделей в дискретном времени.
- 2. Обобщенный функционал качества управления. Синтез оптимального управления. Оценка качества переходного процесса при воздействии ступенчатой функции. Оценка качества при гармонических воздействиях.
- 3. Синусоидально изменяющиеся величины и их характеристики. Тригонометрический ряд. Формулы Эйлера-Фурье. Тригонометрический ряд с произвольным периодом.

#### **Темы практических занятий:**

1. Оценка качества переходного процесса при моделировании электротехнических систем. Применение метода Эйлера.

#### **Названия лабораторных работ:**

- 1. Моделирование переходных процессов в асинхронном двигателе в двух осях.
- 2. Система регулирования напряжения генератора постоянного тока.

#### **5. Организация самостоятельной работы студентов**

Самостоятельная работа студентов при изучении дисциплины (модуля) предусмотрена в следующих видах и формах:

- Работа с лекционным материалом, поиск и обзор литературы и электронных источников информации по индивидуально заданной проблеме курса;
- Работа в электронном курсе (изучение теоретического материала, выполнение индивидуальных заданий и контролирующих мероприятий и др.);
- Изучение тем, вынесенных на самостоятельную проработку;
- Поиск, анализ, структурирование и презентация информации;
- Подготовка к лабораторным работам и практическим занятиям;
- Подготовка к оценивающим мероприятиям.

#### **6. Учебно-методическое и информационное обеспечение дисциплины**

# **6.1. Учебно-методическое обеспечение**

Основная литература:

1. Терёхин В. Б. Компьютерное моделирование систем электропривода постоянного и

переменного тока в Simulink: учебное пособие [Электронный ресурс] / В. Б. Терёхин, Ю. Н. Дементьев; Национальный исследовательский Томский политехнический университет (ТПУ). — 1 компьютерный файл (pdf; 9.2 MB). — Томск: Изд-во ТПУ, 2013. — Заглавие с титульного экрана. Схема доступа: [http://www.lib.tpu.ru/fulltext2/m/2014/m034.pdf.](http://www.lib.tpu.ru/fulltext2/m/2014/m034.pdf)

2. Компьютерное моделирование электромеханических систем постоянного и переменного тока в среде MATLAB Simulink: учебное пособие [Электронный ресурс] / Ю. Н. Дементьев [и др.]; Национальный исследовательский Томский политехнический университет. — 1 компьютерный файл (pdf; 9 883 KB). — Томск: Изд-во ТПУ, 2018. — Заглавие с титульного экрана. Схема доступа: http://www.lib.tpu.ru/fulltext2/m/2018/m035.pdf.

3. Фурсов В. Б. Моделирование электропривода: учебное пособие / В. Б. Фурсов. — 2-е изд., испр. и доп. — Санкт-Петербург: Лань, 2019. — 220 с. — Схема доступа: https://e.lanbook.com/book/121467 (дата обращения: 02.04.2019).

### Дополнительная литература:

1. Поршнев С. В. Компьютерное моделирование физических процессов в пакете MATLAB: учебное пособие / С. В. Поршнев. — 2-е изд., испр. — Санкт-Петербург: Лань, 2011. — 736 с. — Схема доступа: https://e.lanbook.com/book/650 (дата обращения: 02.04.2019).

2. Стефанова И. А. Обработка данных и компьютерное моделирование: учебное пособие / И. А. Стефанова. — Санкт-Петербург: Лань, 2020. — 112 с. — Схема доступа: https://e.lanbook.com/book/126939 (дата обращения: 02.04.2019).

3. Краснов И. Ю. Математическое моделирование в электротехнике: учебное пособие / И. Ю. Краснов; Национальный исследовательский Томский политехнический университет (ТПУ), Институт дистанционного образования (ИДО). — Томск: Изд-во ТПУ, 2012. — 124 с.: ил.. — Библиогр.: с. 121-123.

#### **6.2 Информационное и программное обеспечение**

1. Воронина Н. А. Компьютерное моделирование электротехнических устройств, комплексов и систем*.* Электронный курс <https://stud.lms.tpu.ru/course/view.php?id=2182>

2. Краснов И. Ю. Computer modeling of electrotechnical devices, complexes and systems (СО): электронный курс [Электронный ресурс] / И. Ю. Краснов; Национальный исследовательский Томский политехнический университет (ТПУ), Энергетический институт (ЭНИН), Кафедра электропривода и электрооборудования (ЭПЭО). — Электрон. дан. — Томск: TPU Moodle, 2016. — Заглавие с экрана. — Доступ по логину и паролю. Схема доступа: http://design.lms.tpu.ru/enrol/index.php?id=1254 (контент)

Профессиональные базы данных и информационно-справочные системы доступны по ссылке: https://www.lib.tpu.ru/html/irs-and-pdb

Лицензионное программное обеспечение:

- 1. Matlab (vap.tpu.ru)
- 2. MathCad (vap.tpu.ru)
- 3. Microsoft Office 2007 Standard Russian Academic; Microsoft Office 2013 Standard Russian Academiс;
- 4. Document Foundation LibreOffice;
- 5. Cisco Webex Meetings\$
- 6. Zoom Zoom.

# 7. Особые требования к материально-техническому обеспечению дисциплины

В учебном процессе используется следующее лабораторное оборудование для практических и лабораторных занятий:

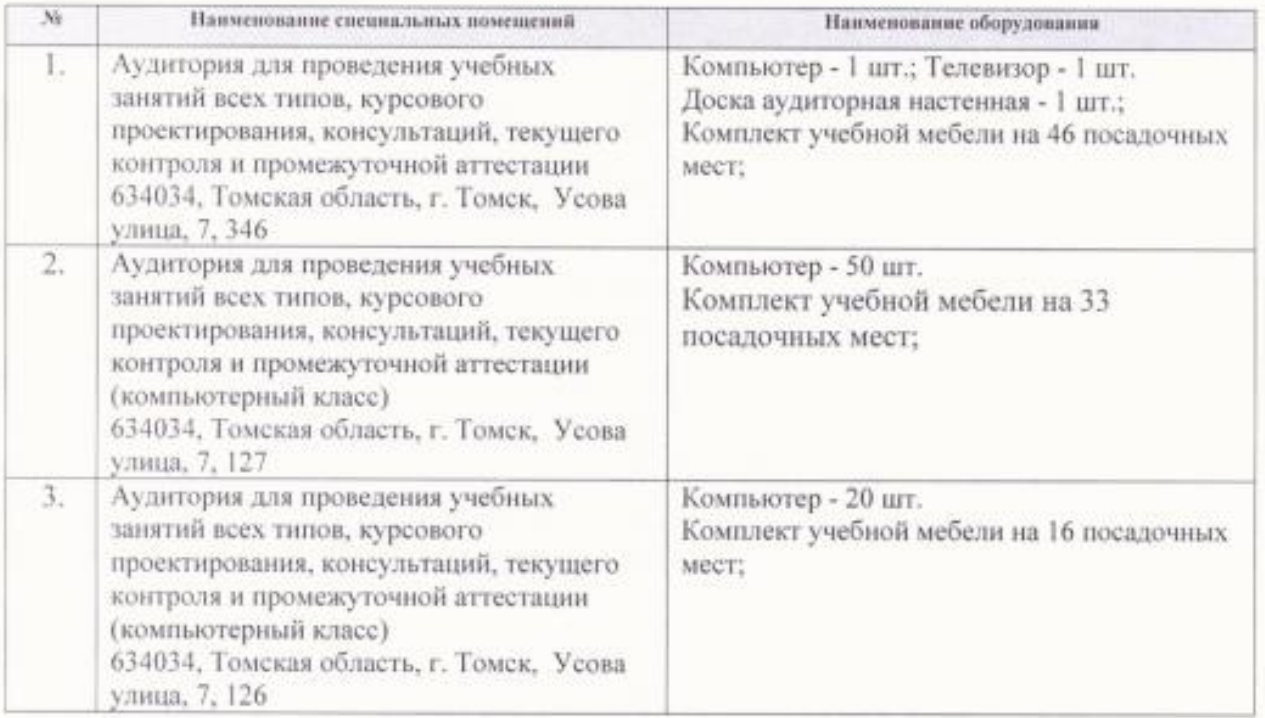

Рабочая программа составлена на основе Общей характеристики образовательной программы по направлению 13.04.02 «Электроэнергетика и электротехника», профиль -«Электромеханические системы автономных объектов и автоматизированный электропривод», специализация - «Энергосберегающие режимы электротехнического оборудования» (приема 2019 г., очная форма обучения).

Разработчик:

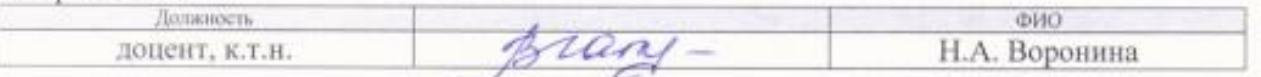

Программа одобрена на заседании Отделения электроэнергетики и электротехники (протокол от « 27 » июня 2019 г. № 6).

И.о. заведующего кафедрой - руководителя отделения на правах кафедры

/А.С. Ивашутенко/